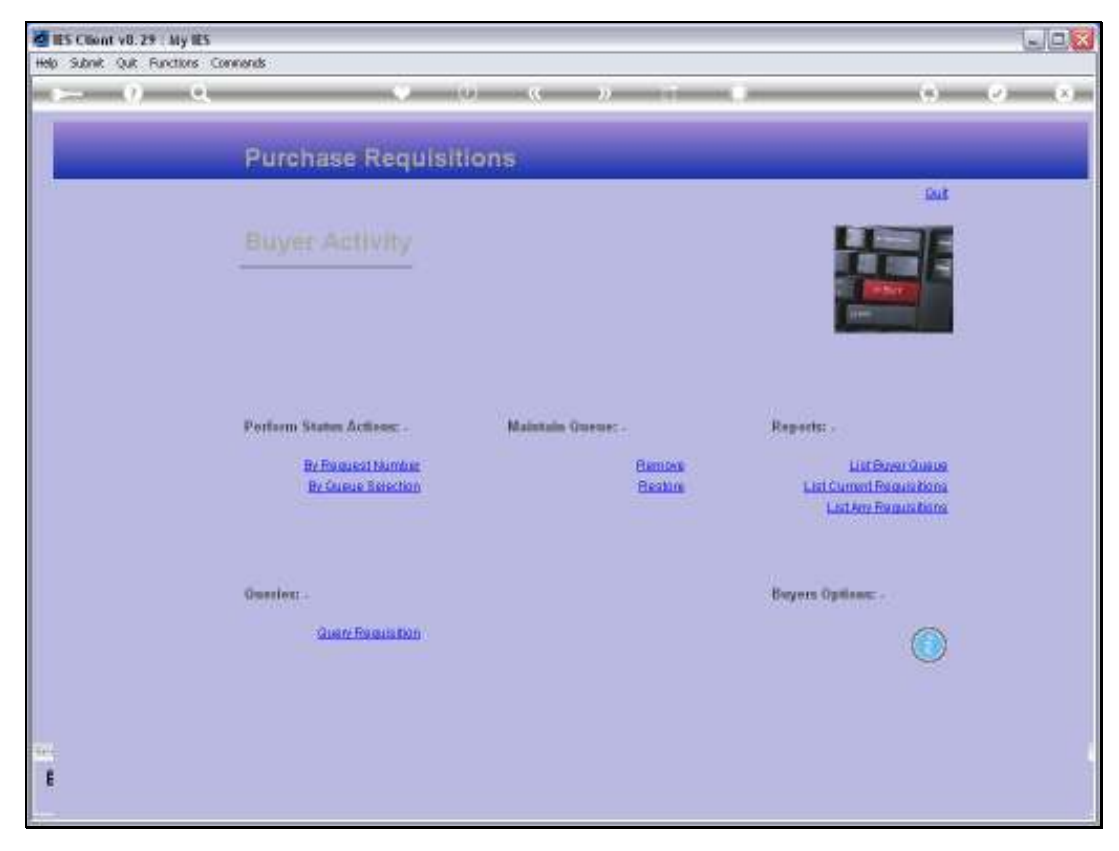

Slide 1 Slide notes:

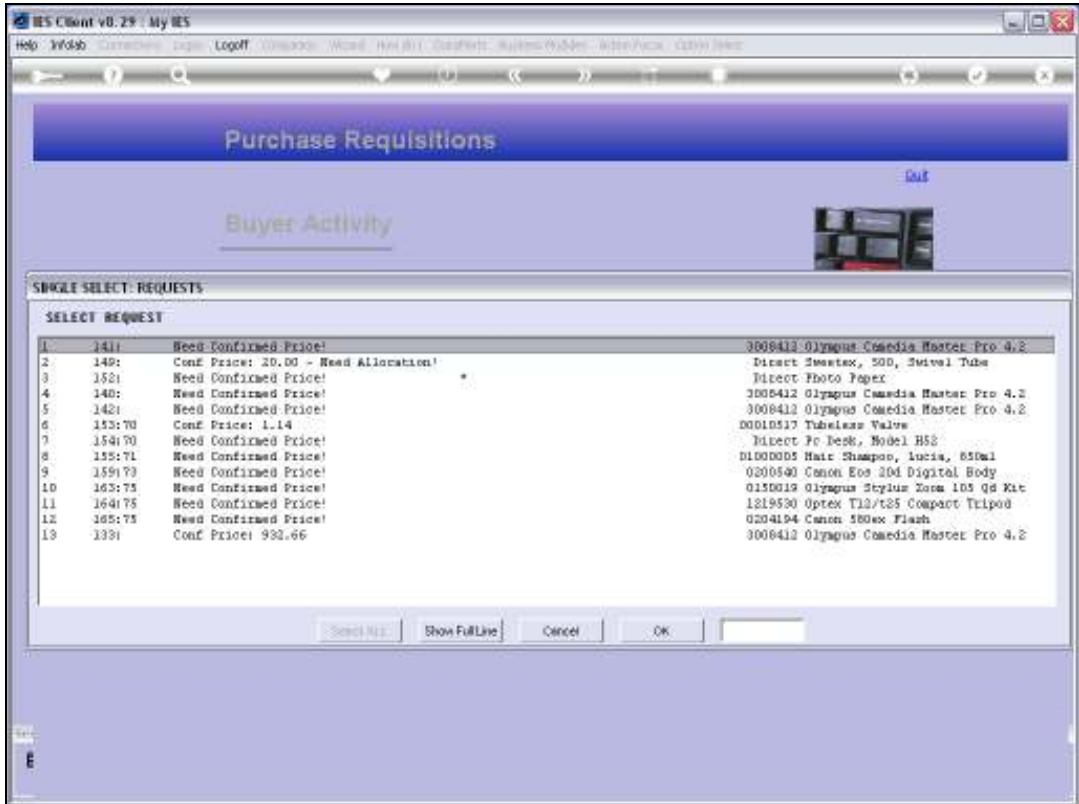

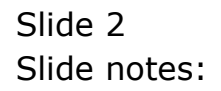

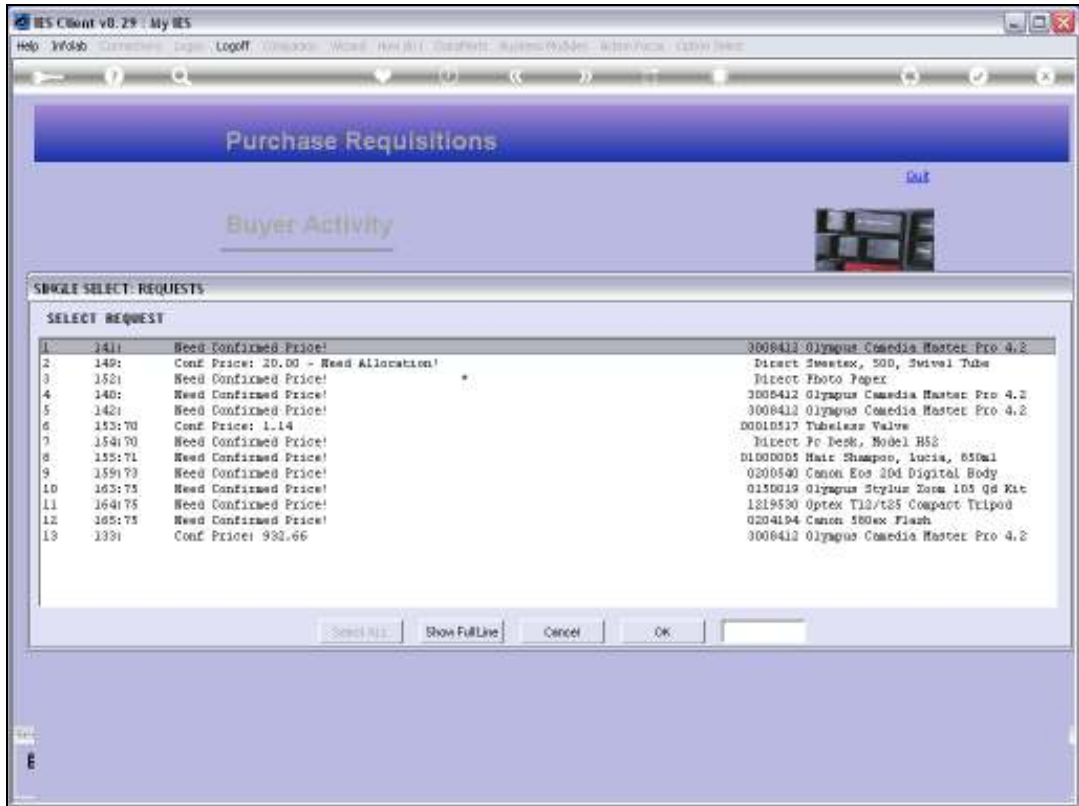

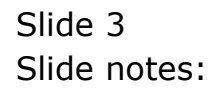

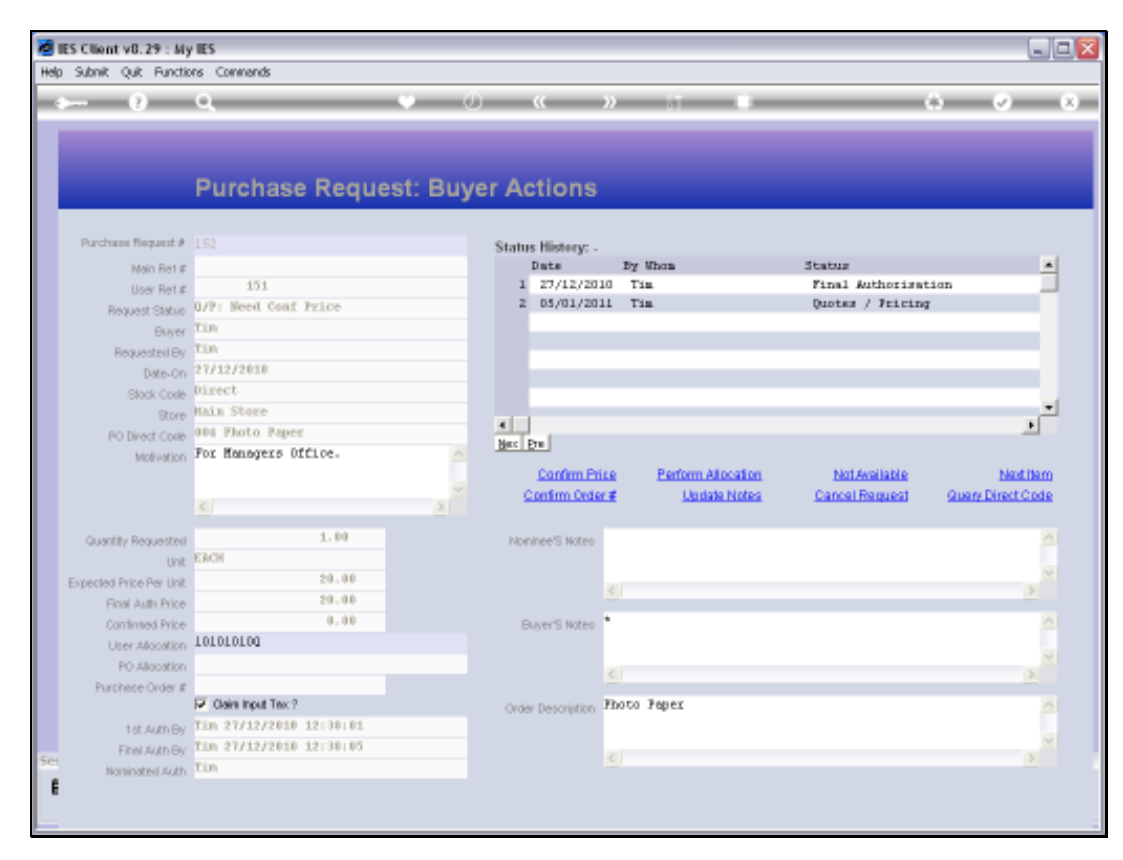

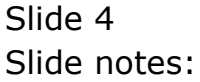

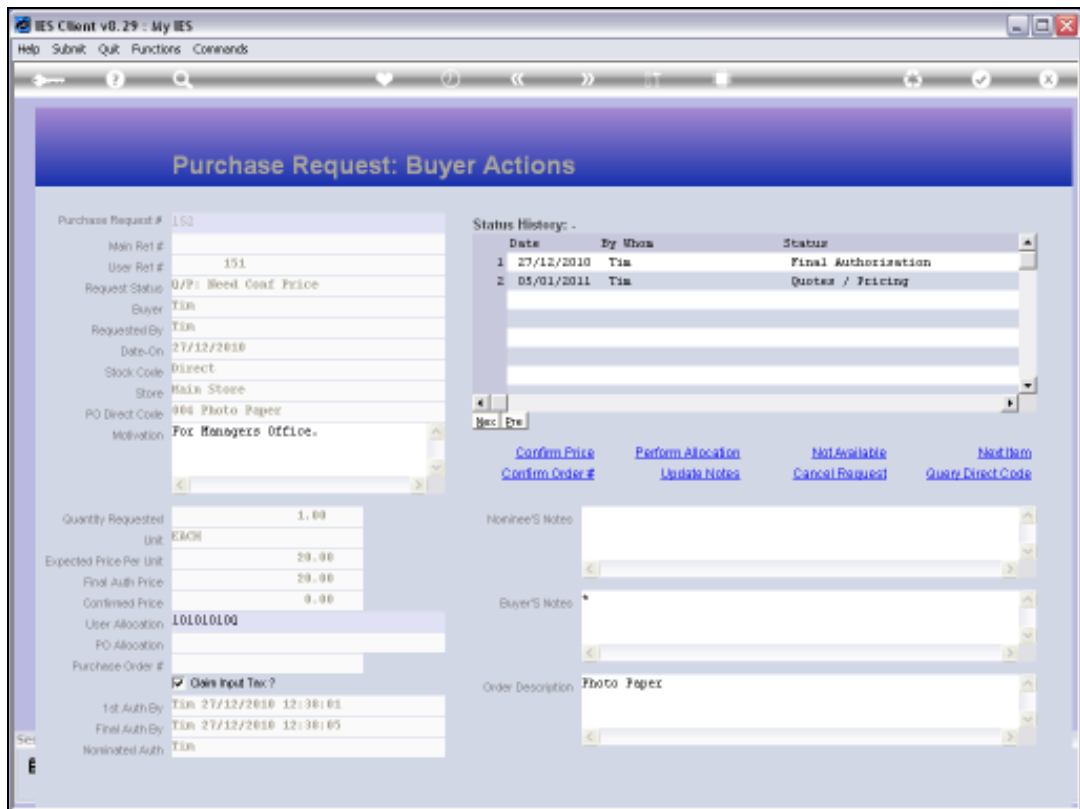

## Slide 5

Slide notes: On a Purchase Request, the Buyer may record some notes.

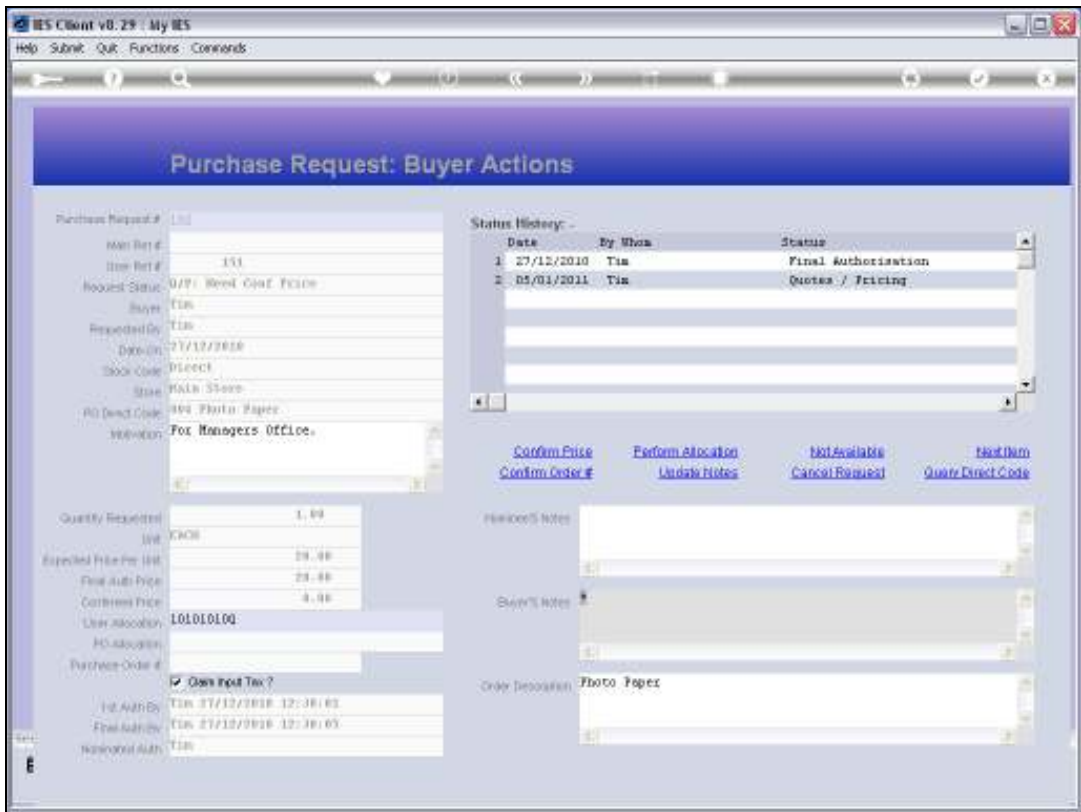

## Slide 6

Slide notes: The 'Update Notes' function must be used to record Notes, because the Purchase Request does not have a 'save' function at this stage.

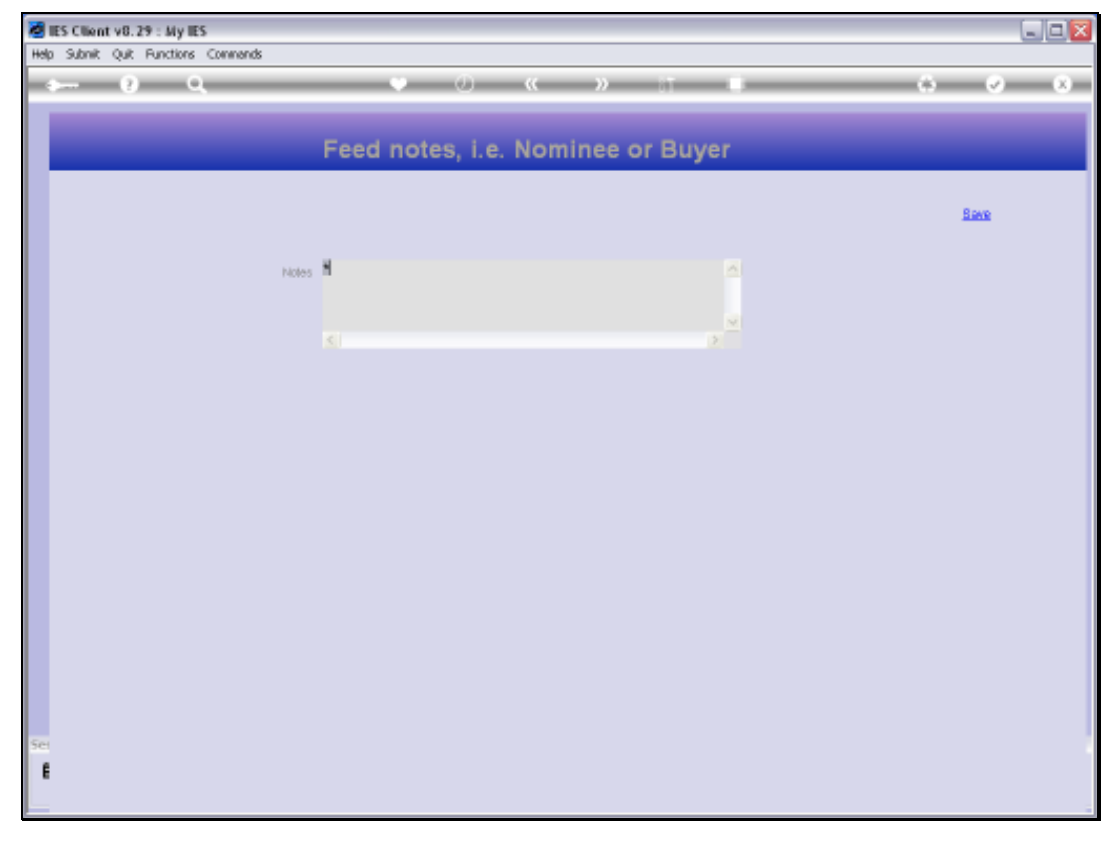

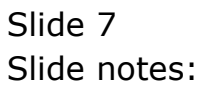

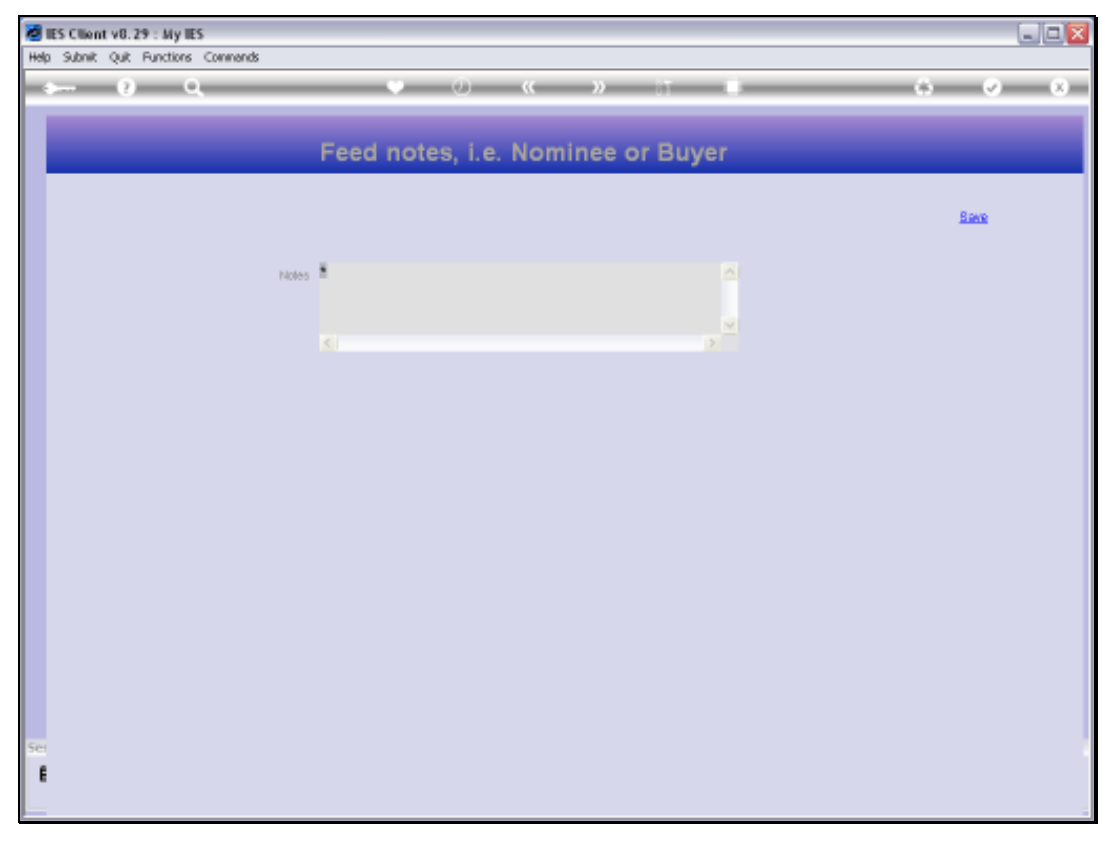

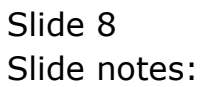

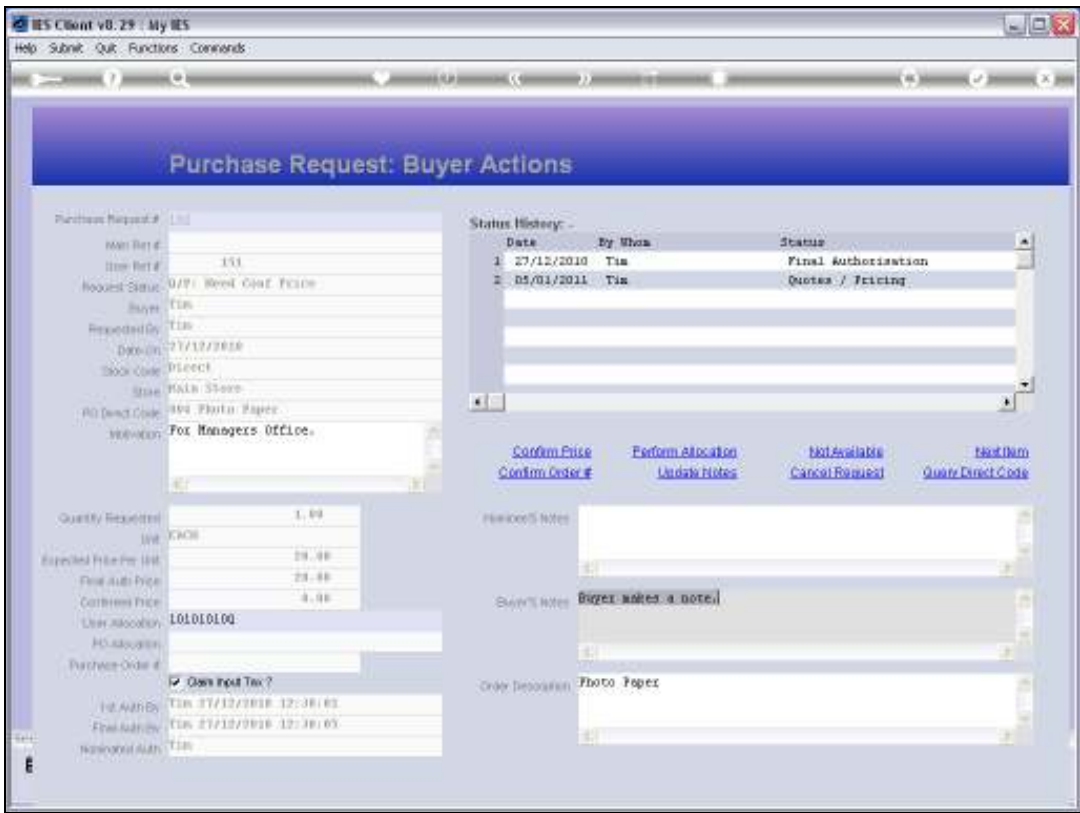

## Slide 9

Slide notes: The Note is now recorded on the Purchase Request, and it can be changed any number of times, as required.

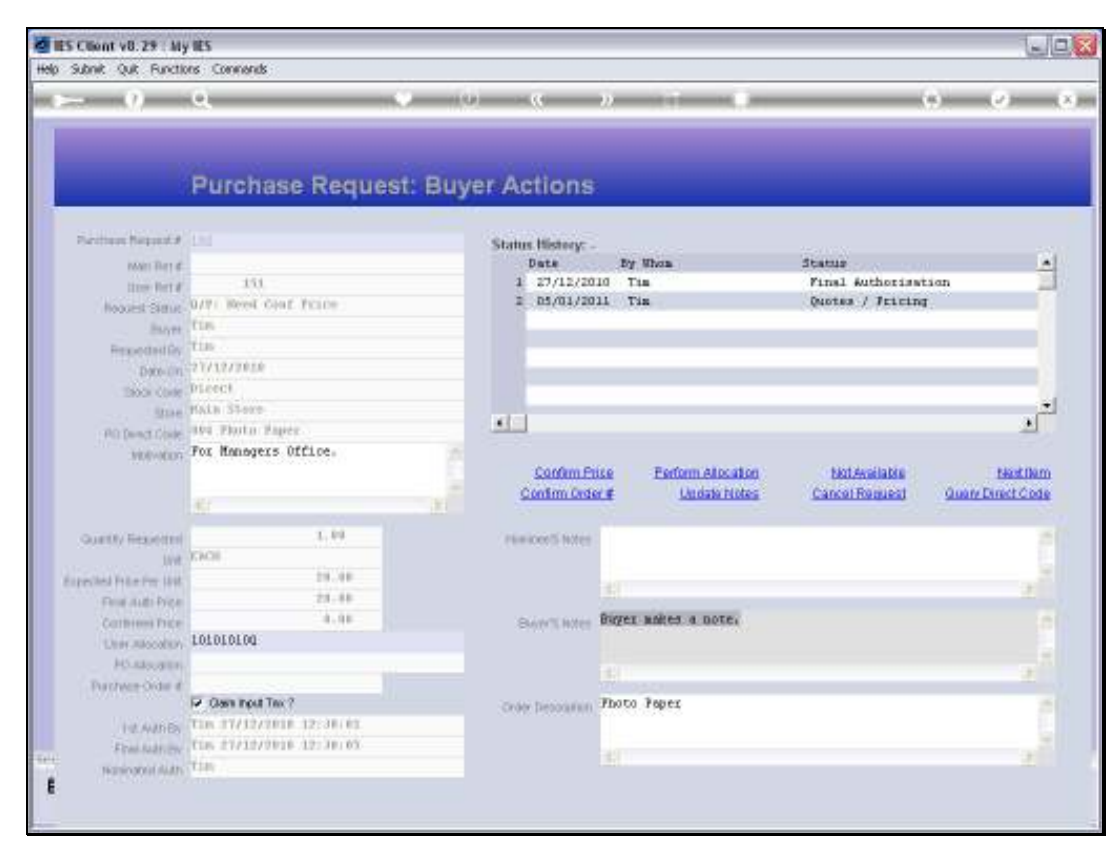

Slide 10 Slide notes:

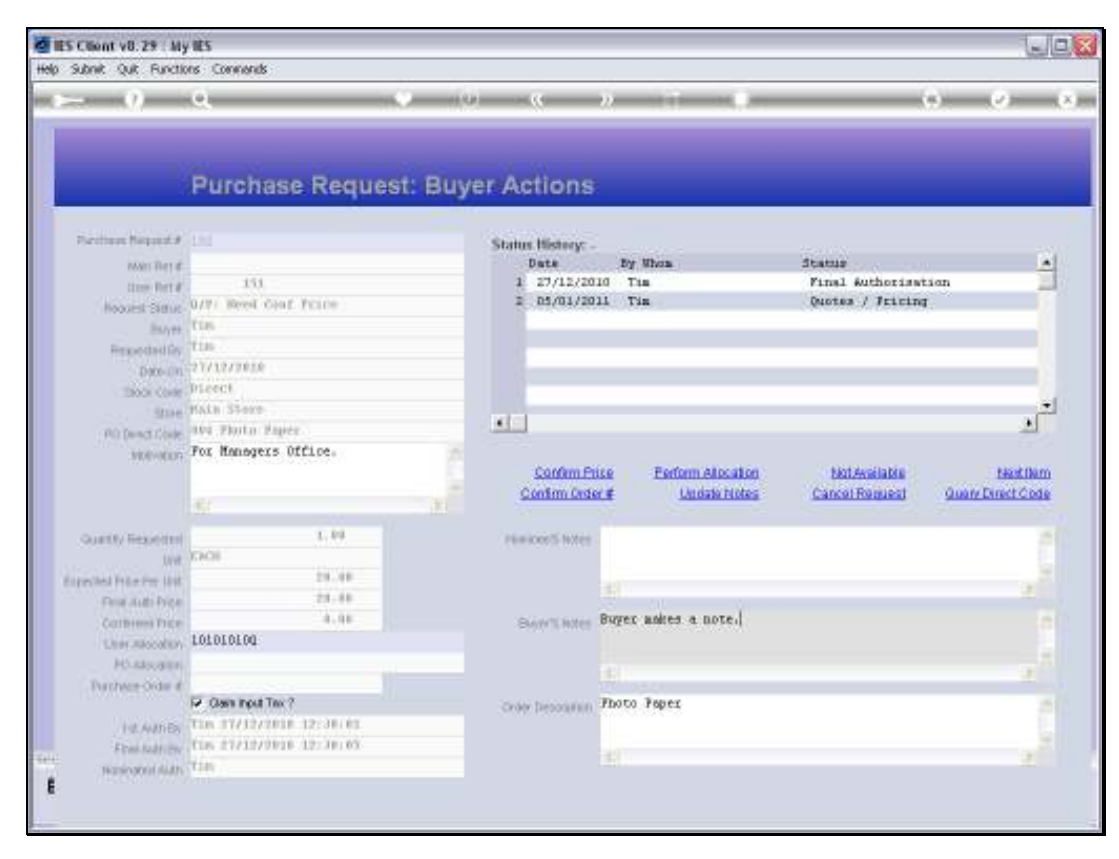

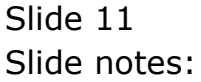